# **Email Order Address Widget**

#### Widget Use

Renders the order's address information in email output.

#### **Example of Widget Use**

Following is an example of the widget in use:

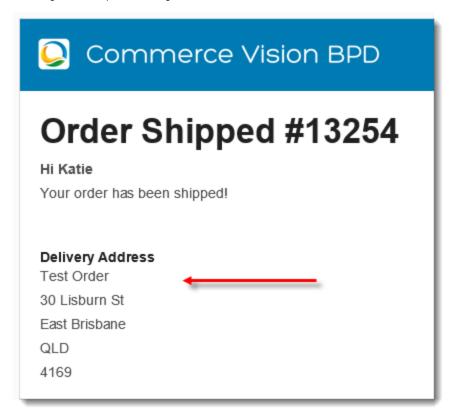

#### Where can the Widget be placed?

The widget can be used in the following templates:

Any Email Template

## Widget Options

| Option      | Use                                      | Comments                                                                                                    | Available<br>from<br>Version |
|-------------|------------------------------------------|----------------------------------------------------------------------------------------------------|------------------------------|
| Description | A short description of the widget's use. | We recommended this field be updated so the widget's purpose is clear at a glance from the template page.                                                                                                    | All                          |
| Layer       | The layer the widget is valid for.       | The layering technology allows for the content to be shown to specific audiences.  This is handy if the content is only valid for a certain type of user, or if the same widget is required for more than one audience, but different configuration is needed.  The widget can be added to the zone more than once and the layer feature can determine which audience can see each widget. | All                          |

| Address Title                        | The heading text displayed at the top of the widget.                                                             | We recommend this field be related to one of the possible delivery options: 'pickup address', 'delivery address' or 'email delivery'. | Email<br>delivery: 4.20   |
|--------------------------------------|----------------------------------------------------------------------------------------------------|----------------------------------------------------------------------------------------------------|---------------------------|
| Address Type                         | The content displayed by the widget. Select from:  Billing Address Delivery Address Pickup Address Email Address | Default is: Billing Address Select via drop-down                                                                                      | Email<br>address:<br>4.20 |
| Show<br>Additional<br>Address Field? | When enabled, address line 6 will display as the first line of the address (where populated).                    | Default is: unticked Tick to enable                                                                                                   | 3.92                      |

### Related help

- Email Template List
  Click and Collect Mixed Delivery Methods
  Allow Partial Payment Orders
  Click and Collect Email Delivery
  Click & Collect Shipping Settings
  Widget-Based Email Templates
  Email Style Sheet Widget
  Store Locator Maintenance